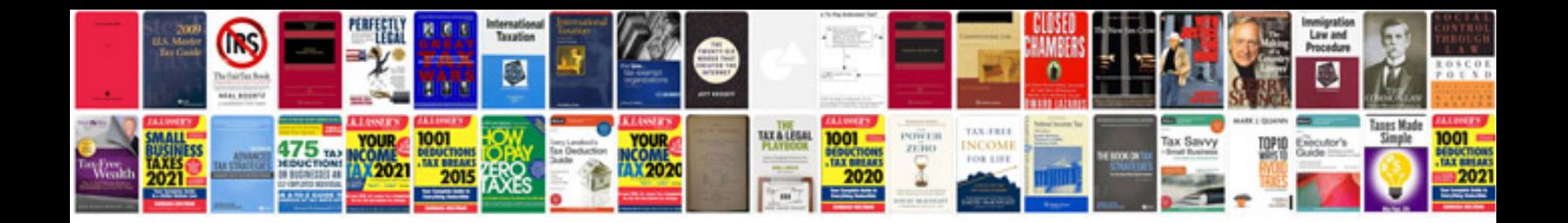

**Data doctor recovery sim card tutorial**

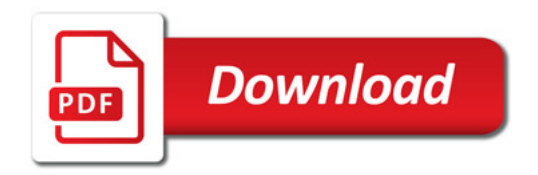

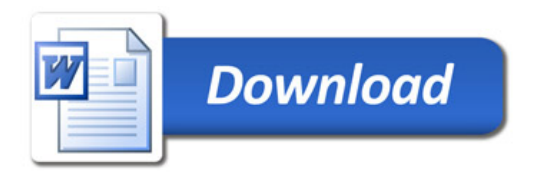